<span id="page-0-1"></span>**deriv()** — Numerical derivatives

[Description](#page-0-0) [Syntax](#page-1-0) [Remarks and examples](#page-3-0) [Conformability](#page-20-0) [Diagnostics](#page-23-0) [Methods and formulas](#page-23-1) [References](#page-23-2) [Also see](#page-24-0)

# <span id="page-0-0"></span>**Description**

These functions compute derivatives of the real function  $f(p)$  at the real parameter values  $p$ .

deriv<sub>ille</sub> init() begins the definition of a problem and returns  $D$ , a problem-description handle set that contains default values.

The deriv\_init\_\* $(D, ...)$  functions then allow you to modify those defaults. You use these functions to describe your particular problem: to set the identity of function *f*(), to set parameter values, and the like.

deriv(*D*, *todo*) then computes derivatives depending upon the value of *todo*.

 $deriv(D, 0)$  returns the function value without computing derivatives.

 $deriv(D, 1)$  returns the first derivatives, also known as the gradient vector for scalar-valued functions (type d and v) or the Jacobian matrix for vector-valued functions (type  $t$ ).

 $\text{deriv}(D, 2)$  returns the matrix of second derivatives, also known as the Hessian matrix; the gradient vector is also computed. This syntax is not allowed for type t evaluators.

The deriv\_result  $*$ (*D*) functions can then be used to access other values associated with the solution.

Usually you would stop there. In other cases, you could compute derivatives at other parameter values:

deriv\_init\_params(*D*, *p*\_*alt*) deriv(*D*, *todo*)

Aside: The deriv<sub>init  $*$ ( $D$ , ...) functions have two modes of operation. Each has an optional</sub> argument that you specify to set the value and that you omit to query the value. For instance, the full syntax of deriv\_init\_params() is

*void* deriv\_init\_params(*D*, *real rowvector parameters*) *real rowvector* deriv\_init\_params(*D*)

The first syntax sets the parameter values and returns nothing. The second syntax returns the previously set (or default, if not set) parameter values.

All the deriv\_init\_ $*(D, \ldots)$  functions work the same way.

# <span id="page-1-0"></span>**Syntax**

```
D = deriv_init()
```
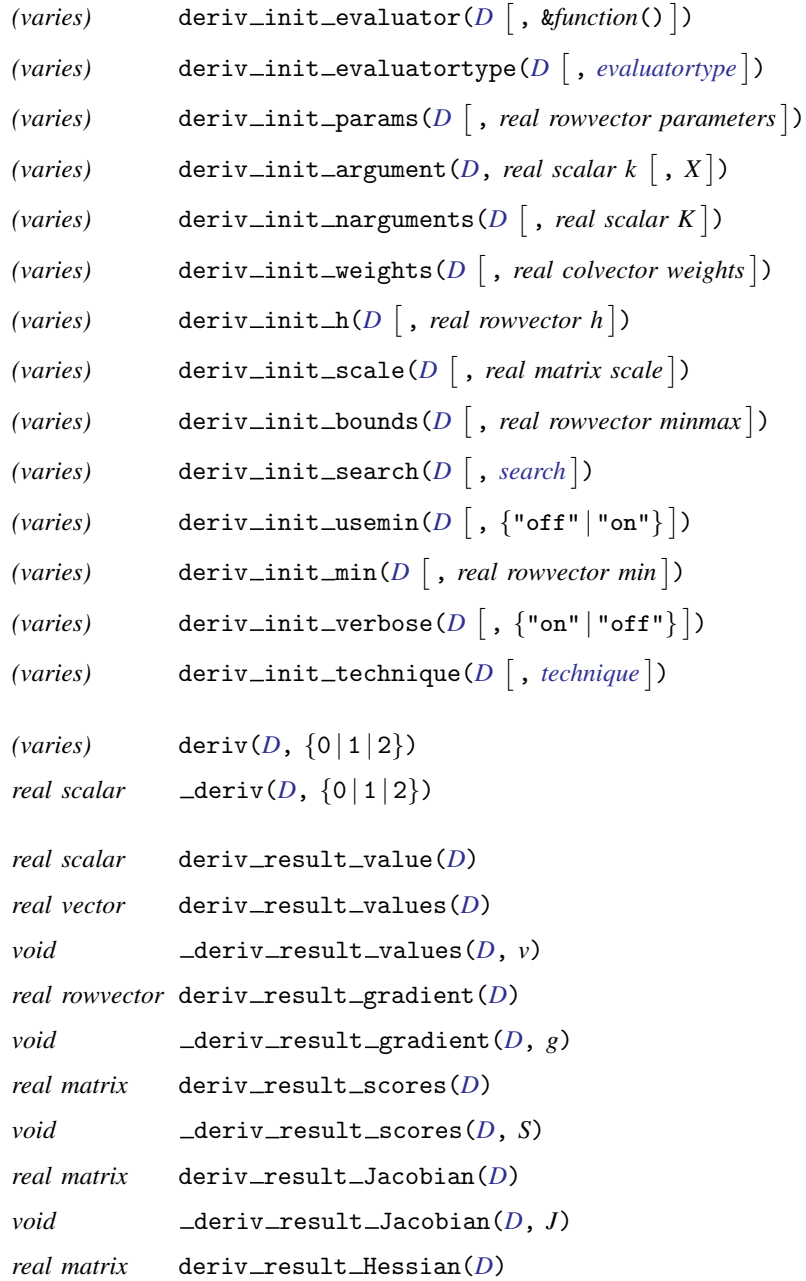

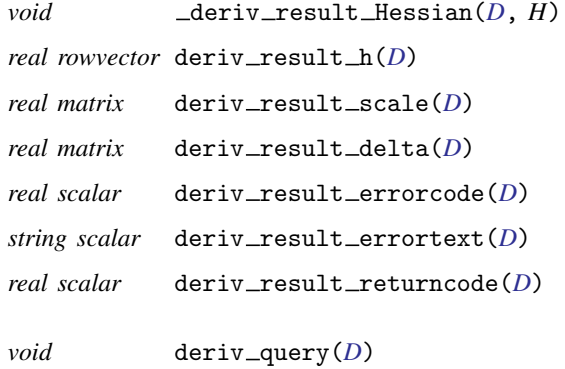

<span id="page-2-0"></span>where *D*, if it is declared, should be declared

transmorphic *D*

<span id="page-2-1"></span>and where *evaluatortype* optionally specified in deriv\_init\_evaluatortype() is

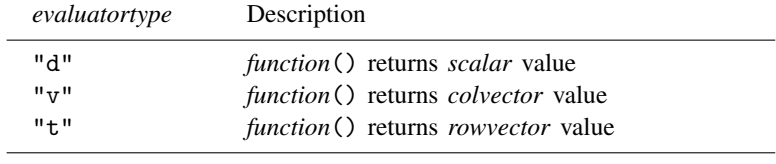

The default is "d" if not set.

<span id="page-2-2"></span>and where *search* optionally specified in deriv\_init\_search() is

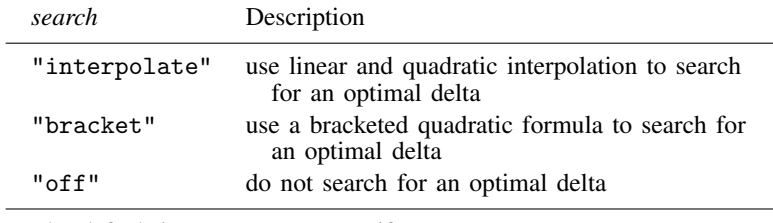

The default is "interpolate" if not set.

<span id="page-2-3"></span>and where *technique* optionally specified in deriv\_init\_technique() is

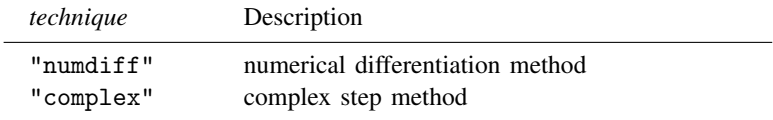

The default is "numdiff" if not set.

## <span id="page-3-0"></span>**Remarks and examples stature in the state of the state of the state of the state of the state of the state of the state of the state of the state of the state of the state of the state of the state of the state of the s**

Remarks are presented under the following headings:

```
First example
Notation and formulas
     Notation
     Numerical differentiation method
     Complex step method
Type d evaluators
Example of a type d evaluator
Type v evaluators
User-defined arguments
Example of a type v evaluator
Type \hat{t} evaluators
Example of a type t evaluator
Example of using step-size lower bounds
Example of complex step method
Functions
     deriv\_init()deriv_init_evaluator() and deriv_init_evaluatortype()
     deriv_init_argument() and deriv_init_narguments()
     deriv\_init\_weights()deriv_init_params()
     Advanced init functions
         deriv\_init_h(), \ldots \_scale(), \ldots \_bounds(), and \ldots \_search()deriv\_init\_usemin() and deriv\_init\_min()deriv_init_verbose()
         deriv_init_technique()
     deriv( )
     \anglederiv()
     deriv_result_value()
     deriv_result_values() and _deriv_result_values()
     deriv\_result\_gradient() and \_deriv\_result\_gradient()deriv_result_scores() and _deriv_result_scores()
     deriv_result_Jacobian() and _deriv_result_Jacobian()
     deriv_result_Hessian() and _deriv_result_Hessian()
     deriv_result_h(), \dots _scale(), and \dots _delta()
     errortext( ), and ... = returncode( )deriv\_query()
```
#### <span id="page-3-1"></span>**First example**

The derivative functions may be used interactively.

Below we use the functions to compute  $f'(x)$  at  $x = 0$ , where the function is

```
f(x) = \exp(-x^2 + x - 3): void myeval(x, y)
> {
          y = exp(-x^2 + x - 3)> }
: D = deriv\_init(): deriv_init_evaluator(D, &myeval())
: deriv_init_params(D, 0)
: dydx = deriv(D, 1)
```

```
: dydx
  .0497870683
: exp(-3)
  .0497870684
```
<span id="page-4-0"></span>The derivative, given the above function, is  $f'(x) = (-2 \times x+1) \times \exp(-x^2+x-3)$ , so  $f'(0) = \exp(-3)$ .

#### <span id="page-4-1"></span>**Notation and formulas**

#### **Notation**

We wrote the above in the way that mathematicians think, that is, differentiate  $y = f(x)$ . Statisticians, on the other hand, think differentiate  $s = f(b)$ . To avoid favoritism, we will write  $v = f(p)$  and write the general problem with the following notation:

Differentiate  $v = f(p)$  with respect to p, where

```
v: a scalar
p: 1 \times np
```
The gradient vector is  $g = f'(p) = df/dp$ , where

```
g: 1 \times np
```
and the Hessian matrix is  $H = f''(p) = d^2f/dpdp'$ , where

*H*:  $np \times np$ 

deriv() can also work with vector-valued functions. Here is the notation for vector-valued functions:

Differentiate  $v = f(p)$  with respect to *p*, where

```
v: 1 \times nv, a vector
p: 1 \times np
```
The Jacobian matrix is  $J = f'(p) = df/dp$ , where

*J*:  $nv \times np$ 

and where

 $J[i, j] = dv[i]/dp[i]$ 

<span id="page-4-2"></span>Second-order derivatives are not computed by deriv() when used with vector-valued functions.

#### **Numerical differentiation method**

The classical method to compute numerical derivatives is the numerical differentiation method, which is our default setting for technique. This section considers numerical derivatives using this method.

deriv() uses the following formula for computing the numerical derivative of  $f()$  at  $p$ 

$$
f'(p) = \frac{f(p+d) - f(p-d)}{2d}
$$

where we refer to *d* as the delta used for computing numerical derivatives. To search for an optimal delta, we decompose *d* into two parts.

$$
d = h \times scale
$$

By default, *h* is a fixed value that depends on the parameter value.

$$
h = (abs(p)+1e-3)*1e-3
$$

deriv() searches for a value of *scale* that will result in an optimal numerical derivative, that is, one where *d* is as small as possible subject to the constraint that  $f(x+d) - f(x-d)$  will be calculated to at least half the accuracy of a double-precision number. This is accomplished by searching for *scale* such that  $|f(x) - f(x - d)|$  falls between  $v_0$  and  $v_1$ , where

$$
v_0 = (abs(f(x)) + 1e-8) * 1e-8
$$
  

$$
v_1 = (abs(f(x)) + 1e-7) * 1e-7
$$

Use [deriv](#page-14-2)\_init\_h() to change the default *h* values. Use deriv\_init\_[scale\(\)](#page-14-2) to change the default initial *scale* values. Use deriv\_init\_[bounds\(\)](#page-14-2) to change the default bounds (1e-8, 1e-7) used for determining the optimal *scale*.

Sometimes, the computed delta *d* used for calculating numerical derivatives may be too small, especially in the denominator. This may cause unstable computation results. You can avoid this by bounding  $d$  with a minimum value. Use deriv\_init\_[usemin\(\)](#page-15-0) to set whether to use minimum values for *d*. When minimum values are requested, the default minimums are 1e-6 for first-order derivatives and 1e-4 for second-order derivatives. Use  $deriv\_init\_min()$  $deriv\_init\_min()$  to specify the minimum values as a row vector with two columns; the value in the first column is used for first-order derivatives, and the value in the second column is used for second-order derivatives. If this function is used, deriv\_init\_[usemin\(\)](#page-15-0) is automatically set to "on".

#### <span id="page-5-0"></span>**Complex step method**

Let us expand  $f(p + id)$  at p using the Taylor series on a complex plane and get the following,

$$
f(p+id) = f(p) + idf'(p) - d^{2} \frac{f''(p)}{2!} - id^{3} \frac{f'''(p)}{3!} + \cdots
$$

where *d* is the delta used for computing numerical derivatives and *i* is the imaginary unit,  $i^2 = -1$ . Considering only the imaginary part of the above equation on both sides, we get the following:

Im
$$
(f(p + id)) = df'(p) - d^3 \frac{f'''(p)}{3!} + \cdots
$$

Therefore,

$$
f'(p) = \frac{\operatorname{Im}(f(p+id))}{d} + d^2 \frac{f'''(p)}{3!} + \cdots
$$

deriv() uses the following formula for computing the numerical derivative of  $f()$  at  $p$ :

$$
f'(p) = \frac{\text{Im}(f(p+id))}{d}
$$

Please note that there is no subtraction in the formula and hence no error caused by cancellation. In this method, *d* can take a fairly small number.

The complex step method is a very accurate method, yet it works only with first-order derivatives with evaluator type "d" or "t". In addition, because the complex step method uses complex extention of the evaluator, the evaluator itself has to have and allow complex extension. See [Martins, Sturdza, and](#page-23-3) [Alonso](#page-23-3) [\(2003](#page-23-3)) or [Squire and Trapp](#page-24-1) ([1998\)](#page-24-1) for more details about the complex step method.

#### <span id="page-6-0"></span>**Type d evaluators**

You must write an evaluator function to calculate  $f()$  before you can use the derivative functions. The example we showed above was of what is called a type d evaluator. Let's stay with that.

The evaluator function we wrote was

void myeval $(x, y)$ {  $y = exp(-x^2 + x - 3)$ }

All type d evaluators open the same way,

```
void evaluator(x, y)
```
although what you name the arguments is up to you. We named the arguments the way that mathematicians think, although we could just as well have named them the way that statisticians think:

```
void evaluator(b, s)
```
To avoid favoritism, we will write them as

```
void evaluator(p, v)
```
That is, we will think in terms of computing the derivative of  $v = f(p)$  with respect to the elements of *p*.

Here is the full definition of a type d evaluator:

*void evaluator*(*real rowvector p*, *v*) where  $\nu$  is the value to be returned: *v*: *real scalar evaluator*() is to fill in *v* given the values in *p*. *evaluator*() may return  $v =$ . if  $f()$  cannot be evaluated at  $p$ .

#### <span id="page-7-0"></span>**Example of a type d evaluator**

We wish to compute the gradient of the following function at  $p_1 = 1$  and  $p_2 = 2$ :

$$
v = \exp(-p_1^2 - p_2^2 - p_1 p_2 + p_1 - p_2 - 3)
$$

Our numerical solution to the problem is

```
: void eval_d(p, v)
> {
         v = exp(-p[1]^2 - p[2]^2 - p[1]*p[2] + p[1] - p[2] - 3)> }
: D = deriv init()
: deriv_init_evaluator(D, &eval_d())
: deriv_init_params(D, (1,2))
: grad = deriv(D, 1): grad
                  1 2
  1 \mid -0.0000501051 -0.0001002102: (-2*1 - 2 + 1)*exp(-1^2 - 2^2 - 1*2 + 1 - 2 - 3)-.0000501051
: (-2*2 - 1 - 1)*exp(-1^2 - 2^2 - 1*2 + 1 - 2 - 3)-.0001002102
```
For this problem, the elements of the gradient function are given by the following formulas, and we see that deriv() computed values that are in agreement with the analytical results (to the number of significant digits being displayed).

$$
\frac{dv}{dp_1} = (-2p_1 - p_2 + 1) \exp(-p_1^2 - p_2^2 - p_1p_2 + p_1 - p_2 - 3)
$$
  

$$
\frac{dv}{dp_2} = (-2p_2 - p_1 - 1) \exp(-p_1^2 - p_2^2 - p_1p_2 + p_1 - p_2 - 3)
$$

#### <span id="page-7-1"></span>**Type v evaluators**

In some statistical applications, you will find type v evaluators more convenient to code than type d evaluators.

In statistical applications, one tends to think of a dataset of values arranged in matrix *X*, the rows of which are observations. The function  $h(p, X[i, .])$  can be calculated for each row separately, and it is the sum of those resulting values that forms the function  $f(p)$  from which we would like to compute derivatives.

Type v evaluators are for such cases.

In a type d evaluator, you return scalar  $v = f(p)$ .

In a type v evaluator, you return a column vector, *v*, such that colsum(*v*) =  $f(p)$ .

The code outline for type v evaluators is the same as those for d evaluators. All that differs is that *v*, which is a *real scalar* in the d case, is now a *real colvector* in the v case.

#### <span id="page-8-0"></span>**User-defined arguments**

The type v evaluators arise in statistical applications and, in such applications, there are data; that is, just knowing p is not sufficient to calculate  $v$ ,  $g$ , and  $H$ . Actually, that same problem can also arise when coding type d evaluators.

You can pass extra arguments to evaluators. The first line of all evaluators, regardless of type, is

*void evaluator*(*p*, *v*)

If you code

```
deriv_init_argument(D, 1, X)
```
the first line becomes

```
void evaluator(p, X, v)
```
If you code

```
deriv_init_argument(D, 1, X)
deriv_init_argument(D, 2, Y)
```
the first line becomes

*void evaluator*(*p*, *X*, *Y*, *v*)

<span id="page-8-1"></span>and so on, up to nine extra arguments. That is, you can specify extra arguments to be passed to your function.

#### **Example of a type v evaluator**

You have the following data:

: x

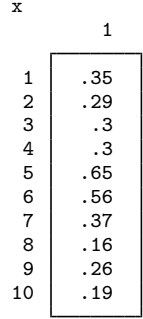

You believe that the data are the result of a beta distribution process with fixed parameters alpha and beta, and you wish to compute the gradient vector and Hessian matrix associated with the log likelihood at some values of those parameters alpha and beta (*a* and *b* in what follows). The formula for the density of the beta distribution is

$$
density(x) = \frac{\Gamma(a+b)}{\Gamma(a)\Gamma(b)} x^{a-1} (1-x)^{b-1}
$$

In our type v solution to this problem, we compute the gradient and Hessian at  $a = 0.5$  and  $b = 2$ .

```
: void lnbetaden_v(p, x, lnf)
> {
> a = p[1]
> b = p[2]<br>> ln f = lnInf = Ingamma(a+b) :- Ingamma(a) :- Ingamma(b) :+> (a-1)*log(x) : + (b-1)*log(1:-x)> }
: D = deriv\_init(): deriv_init_evaluator(D, &lnbetaden_v())
: deriv_init_evaluatortype(D, "v")
: deriv_init_params(D, (0.5, 2))
: deriv init argument(D, 1, x) \leftarrow important
: deriv(D, 2)
[symmetric]
                  1 2
  \begin{array}{|c|c|c|}\n 1 & -116.4988089 \\
 2 & 8.724410052\n \end{array}2 8.724410052 -1.715062542
: deriv_result_gradient(D)
                  1 2
  1 15.12578465 -1.701917722
```
Note the following:

- 1. Rather than calling the returned value v, we called it lnf. You can name the arguments as you please.
- 2. We arranged for an extra argument to be passed by coding  $deriv$  init argument (D, 1, x). The extra argument is the vector x, which we listed previously for you. In our function, we received the argument as x, but we could have used a different name just as we used lnf rather than v.
- 3. We set the evaluator type to  $"v"$ .

#### <span id="page-9-0"></span>**Type t evaluators**

Type t evaluators are for when you need to compute the Jacobian matrix from a vector-valued function.

Type t evaluators are different from type v evaluators in that the resulting vector of values should not be summed. One example is when the function *f*() performs a nonlinear transformation from the domain of *p* to the domain of *v*.

#### <span id="page-9-1"></span>**Example of a type t evaluator**

Let's compute the Jacobian matrix for the following transformation:

$$
v_1 = p_1 + p_2
$$

$$
v_2 = p_1 - p_2
$$

Here is our numerical solution, evaluating the Jacobian at  $p = (0, 0)$ :

```
: void eval_t1(p, v)
> {
> v = J(1,2,.)<br>> v[1] = p[1]> v[1] = p[1] + p[2]<br>> v[2] = p[1] - p[2]v[2] = p[1] - p[2]> }
: D = deriv\_init(): deriv_init_evaluator(D, &eval_t1())
: deriv_init_evaluatortype(D, "t")
: deriv_init_params(D, (0,0))
: deriv(D, 1)
[symmetric]
          1 2
  \begin{array}{c|c} 1 & 1 \\ 2 & 1 \end{array}-1
```
Now let's compute the Jacobian matrix for a less trivial transformation:

$$
v_1=p_1^2
$$

$$
v_2=p_1p_2
$$

Here is our numerical solution, evaluating the Jacobian at  $p = (1, 2)$ :

```
: void eval_t2(p, v)
> {
> v = J(1,2,.)<br>> v[1] = p[1]> v[1] = p[1]<sup>2</sup><br>> v[2] = p[1] *v[2] = p[1] * p[2]> }
: D = deriv_init()
: deriv_init_evaluator(D, &eval_t2())
: deriv_init_evaluatortype(D, "t")
: deriv_init_params(D, (1,2))
: deriv(D, 1)
                  1 2
  1 1.999999998 0
  2 \begin{array}{ccc} & 2 & 1 \end{array}
```
#### <span id="page-10-0"></span>**Example of using step-size lower bounds**

Sometimes, the numerical differentiation method gives unstable results when the computed step size, delta, is too small. In this case, we can set lower bounds for step sizes. Let's consider the derivative of the normal density function with respect to the mean and standard deviation at  $m = 0$ ,  $s = 0.1$ , and  $x = 0.5$ .

```
: void f(real vector params, real scalar x, real scalar v)
> {
> m = params[1]<br>> s = params[2]> s = params[2]<br>
> s = normalden
           v = normalden(x, m, s)> }
:
: // exact derivatives
: m = 0
: s = 0.1
: x = 0.5
```
The exact solution for the Hessian matrix is

: Hessian [symmetric] 1 2  $\begin{array}{|c|c|c|}\n 1 & .0356812684 \\
 2 & .1635391466\n\end{array}$ 2 .1635391466 .7463331964

Without setting the step-size lower bounds, we see the computed result with adaptive step length search is

```
: D = deriv_init()
: deriv_init_evaluator(D, &f())
: deriv_init_evaluatortype(D, "d")
:
: deriv_init_params(D, params)
: deriv_init_argument(D, 1, x)
:
: d2 nousemin = deriv(D, 2)
: d2_nousemin
[symmetric]
                    1 2
  \begin{array}{c|c} 1 & .0788226616 \\ 2 & -.026272616 \end{array}2 -.026272616 1.84061274
```
After setting the step-size lower bounds, we see the result is much closer to the exact solution:

```
: deriv init usemin(D. "on")
:
: d2_usemin = deriv(D, 2): d2_usemin
[symmetric]
                       1 2
  \begin{array}{|c|c|c|c|c|}\n1 & .0356813276 \\
2 & 1635502121\n\end{array}2 .1635502121 .7463480108
```
The relative difference between this result and the exact solution is

```
: mreldif(d2_usemin, Hessian)
 9.51017e-06
```
### <span id="page-12-0"></span>**Example of complex step method**

We can use the complex step method to compute first-order derivatives with complex extension. For example, let's consider the derivative of the following function:

$$
v = p^{2.5}
$$

Here we set up the problem and choose the complex step method in deriv\_init\_technique():

```
: void eval(p, v) {
y = p^2 2.5> }
:
: D = deriv_init()
: deriv_init_evaluator(D, &eval())
: deriv_init_technique(D, "complex")
```
Now we evaluate the gradient at  $p = 0.5$ :

```
: deriv_init_params(D, 0.5)
: grad = deriv(D, 1): grad
  .8838834765
```
#### <span id="page-12-1"></span>**Functions**

#### <span id="page-12-2"></span>**deriv init( )**

```
transmorphic deriv_init()
```
deriv\_init() is used to begin a derivative problem. Store the returned result in a variable name of your choosing; we have used *D* in this documentation. You pass *D* as the first argument to the other deriv*\**() functions.

deriv\_init() sets all deriv\_init\_\*() values to their defaults. You may use the query form of deriv\_init\_\*() to determine an individual default, or you can use deriv\_query() to see them all.

The query form of deriv\_init\_\*() can be used before or after calling deriv().

#### <span id="page-13-0"></span>**deriv init evaluator( ) and deriv init evaluatortype( )**

```
void deriv_init_evaluator(D, pointer(function) scalar fptr)
void deriv_init_evaluatortype(D, evaluatortype)
pointer(function) scalar derivative<sub>1</sub>
string scalar deriv init evaluatortype(D)
```
deriv\_init\_evaluator(*D*, *fptr*) specifies the function to be called to evaluate  $f(p)$ . Use of this function is required. If your function is named  $myfon()$ , you code deriv\_init\_evaluator( $D$ , &myfcn()).

deriv\_init\_evaluatortype(*D*, *evaluatortype*) specifies the capabilities of the function that has been set using deriv\_init\_evaluator(). Alternatives for *evaluatortype* are "d", "v", and "t". The default is "d" if you do not invoke this function.

deriv<sub>init</sub> evaluator(*D*) returns a pointer to the function that has been set.

deriv\_init\_evaluatortype( $D$ ) returns the evaluator type currently set.

#### <span id="page-13-1"></span>**deriv init argument( ) and deriv init narguments( )**

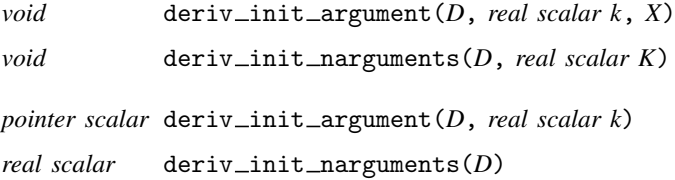

deriv\_init\_argument( $D$ ,  $k$ ,  $X$ ) sets the  $k$ th extra argument of the evaluator function to be  $X$ .  $X$ can be anything, including a view matrix or even a pointer to a function. No copy of *X* is made; it is a pointer to *X* that is stored, so any changes you make to *X* between setting it and *X* being used will be reflected in what is passed to the evaluator function.

deriv\_init\_narguments( $D, K$ ) sets the number of extra arguments to be passed to the evaluator function. This function is useless and included only for completeness. The number of extra arguments is automatically set when you use  $deriv\_init\_argument()$ .

deriv\_init\_argument $(D, k)$  returns a pointer to the object that was previously set.

deriv\_init\_narguments(*D*) returns the number of extra arguments that were passed to the evaluator function.

#### <span id="page-13-2"></span>**deriv init weights( )**

*void* deriv init weights(*D*, *real colvector weights*) *pointer scalar* deriv\_init\_weights(*D*)

deriv<sub>init weights(*D*, *weights*) sets the weights used with type v evaluators to produce the</sub> function value. By default,  $deriv()$  with a type v evaluator uses  $colsum(v)$  to compute the function value. With weights, deriv() uses cross(*weights*, *v*). *weights* must be row conformable with the column vector returned by the evaluator.

deriv<sub>init weights( $D$ ) returns a pointer to the weight vector that was previously set.</sub>

#### <span id="page-14-0"></span>**deriv init params( )**

*void* deriv\_init\_params(*D*, *real rowvector params*) *real rowvector* deriv\_init\_params(*D*)

 $deriv\_init\_params(D, *params*)$  sets the parameter values at which the derivatives will be computed. Use of this function is required.

 $deriv\_init\_params(D)$  returns the parameter values at which the derivatives were computed.

#### <span id="page-14-1"></span>**Advanced init functions**

The rest of the deriv\_init\_\*() functions provide finer control of the numerical derivative taker.

#### <span id="page-14-2"></span>**deriv init h( ),** . . . **scale( ),** . . . **bounds( ),** . . . **search( )**

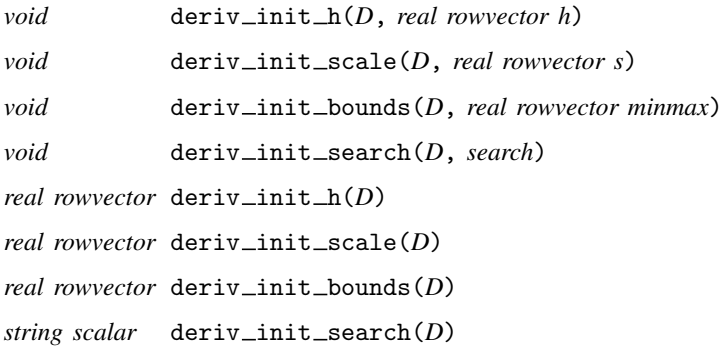

deriv\_init  $\Delta h(D, h)$  sets the *h* values used to compute numerical derivatives.

deriv<sub>init</sub> scale( $D$ ,  $s$ ) sets the starting scale values used to compute numerical derivatives.

deriv<sub>init</sub> bounds  $(D, \text{minmax})$  sets the minimum and maximum values used to search for optimal scale values. The default is  $minmax = (1e-8, 1e-7)$ .

deriv\_init\_search(*D*, "interpolate") causes deriv() to use linear and quadratic interpolation to search for an optimal delta for computing the numerical derivatives. This is the default search method.

 $deriv\_init\_search(D, "bracket")$  causes  $deriv()$  to use a bracketed quadratic formula to search for an optimal delta for computing the numerical derivatives.

deriv\_init\_search( $D$ , "off") prevents deriv() from searching for an optimal delta.

deriv\_init\_h( $D$ ) returns the user-specified  $h$  values.

deriv\_init\_scale( $D$ ) returns the user-specified starting scale values.

 $deriv\_init\_bounds(D)$  returns the user-specified search bounds.

 $deriv\_init\_search(D)$  returns the currently set search method.

These functions only work with the numerical differentiation method.

#### <span id="page-15-0"></span>**deriv init usemin( ) and deriv init min( )**

*void* deriv\_init\_usemin(*D*, { "off" | "on" }) *void* deriv\_init\_min(*D*, *real rowvector min*) *string scalar* deriv\_init\_usemin(*D*)  $real$  *rowvector* deriv\_init\_min $(D)$ 

deriv\_init\_usemin(*D*,  $\{$  "off" | "on" }) specifies whether to use the minimum values of the step size, delta, for computing numerical derivatives. The default is "off", meaning minimum values will not be used. If you specify "on", minimum values will be used; when minimum values are not specified by deriv\_init\_min(), default minimum values are 1e-6 and 1e-4 for first- and second-order derivatives, respectively.

 $deriv\_init\_min(D, min)$  sets the minimum values of the delta used for computing numerical derivatives. *min* is a  $1 \times 2$  real row vector; the first column specifies the minimum for first-order derivatives, and the second column specifies the minimum for second-order derivatives. If there is a missing value in the row vector, the default values of 1e-6 for first-order derivatives and 1e-4 for second-order derivatives are used. If this function is used, deriv\_init\_usemin() is automatically set to "on".

deriv\_init\_usemin( $D$ ) returns the current value "off" or "on", indicating whether to use minimum values of the step size.

 $deriv\_init\_min(D)$  returns the current value *min*.

These functions only work with the numerical differentiation method.

#### <span id="page-15-1"></span>**deriv init verbose( )**

*void* deriv\_init\_verbose(*D*, *verbose*) *string scalar* deriv\_init\_verbose(D)

deriv\_init\_verbose(*D*, *verbose*) sets whether error messages that arise during the execution of deriv() or  $\Delta$ deriv() are to be displayed. Setting *verbose* to "on" means that they are displayed; "off" means that they are not displayed. The default is "on". Setting *verbose* to "off" is of interest only to users of  $\text{deriv}()$ .

deriv\_init\_verbose(*D*) returns the current value of *verbose*.

#### <span id="page-15-2"></span>**deriv init technique( )**

*(varies)* deriv\_init\_technique(*D*, *technique*)

deriv\_init\_technique(*technique*) specifies the technique used to compute the numerical derivatives.

The numerical differentiation method ("numdiff") is the default setting for technique.

The complex step method ("complex") requires that the evaluator be extended to complex numbers. This method can be used with first-order derivatives when the evaluator type is "d" or "t".

 $deriv$  init technique( $D$ ) returns the current technique.

#### <span id="page-16-0"></span>**deriv( )**

*(varies)* deriv(*D*, *todo*)

deriv(*D*, *todo*) invokes the derivative process. If something goes wrong, deriv() aborts with error.

 $\text{deriv}(D, 0)$  returns the function value without computing derivatives.

deriv $(D, 1)$  returns the gradient vector; the Hessian matrix is not computed.

 $deriv(D, 2)$  returns the Hessian matrix; the gradient vector is also computed.

Before you can invoke deriv(), you must have defined your evaluator function, *evaluator*(), and you must have set the parameter values at which  $\text{deriv}()$  is to compute derivatives:

```
D = deriv_init()
deriv init evaluator(D, &evaluator())
deriv_init_params(D, (...))
```
The above assumes that your evaluator function is type d. If your evaluator function type is  $v$  (that is, it returns a column vector of values instead of a scalar value), you will also have coded

 $deriv\_init\_evaluatortype(D, "v")$ 

and you may have coded other deriv\_init\_\*() functions as well.

Once deriv() completes, you may use the deriv\_result\_ $*$ () functions. You may also continue to use the deriv\_init\_\*() functions to access initial settings, and you may use them to change settings and recompute derivatives (that is, invoke deriv() again) if you wish.

#### <span id="page-17-0"></span>**deriv( )**

#### *real scalar*  $\text{Aeriv}(D, \text{todo})$

 $\text{defriv}(D)$  performs the same actions as deriv(*D*) except that, rather than returning the requested derivatives,  $\dots$  deriv() returns a real scalar and, rather than aborting if numerical issues arise,  $\Delta$ deriv() returns a nonzero value.  $\Delta$ eriv() returns 0 if all went well. The returned value is called an error code.

deriv() returns the requested result. It can work that way because the numerical derivative calculation must have gone well. Had it not, deriv() would have aborted execution.

 $\Delta$ deriv() returns an error code. If it is 0, the numerical derivative calculation went well, and you can obtain the gradient vector by using deriv result [gradient\(\)](#page-18-1). If things did not go well, you can use the error code to diagnose what went wrong and take the appropriate action.

Thus  $\Delta$ deriv(*D*) is an alternative to deriv(*D*). Both functions do the same thing. The difference is what happens when there are numerical difficulties.

 $deriv()$  and  $-deriv()$  work around most numerical difficulties. For instance, the evaluator function you write is allowed to return *v* equal to missing if it cannot calculate the  $f()$  at  $p+d$ . If that happens while computing the derivative, deriv() and  $\Delta$ deriv() will search for a better *d* for taking the derivative. deriv(), however, cannot tolerate that happening at  $p$  (the parameter values you set using deriv\_init\_[params\(\)](#page-14-0)) because the function value must exist at the point when you want deriv() to compute the numerical derivative. deriv() issues an error message and aborts, meaning that execution is stopped. There can be advantages in that. The calling program need not include complicated code for such instances, figuring that stopping is good enough because a human will know to address the problem.

 $\text{deriv}()$ , however, does not stop execution. Rather than aborting,  $\text{deriv}()$  returns a nonzero value to the caller, identifying what went wrong. The only exception is that  $\Delta \text{deriv}(\cdot)$  will return a zero value to the caller even when the evaluator function returns  $\nu$  equal to missing at  $p$ , allowing programmers to handle this special case without having to turn de $\text{riv}_\text{init\_verbose}()$  off.

Programmers implementing advanced systems will want to use  $\text{defiv}()$  instead of deriv(). Everybody else should use deriv().

Programmers using  $\text{deriv}()$  will also be interested in the functions deriv init [verbose\(\)](#page-15-1), deriv\_result\_[errorcode\(\)](#page-19-2), deriv\_result\_[errortext\(\)](#page-19-2), and deriv\_result\_[returncode\(\)](#page-19-2).

The error codes returned by  $\text{deriv}()$  are listed below, under the heading deriv result errorcode(),  $\ldots$  \_errortext(), and  $\ldots$  \_returncode().

### <span id="page-17-1"></span>**deriv result value( )**

*real scalar* deriv\_result\_value(*D*)

deriv\_result\_value(*D*) returns the value of  $f()$  evaluated at *p*.

#### <span id="page-18-0"></span>**deriv result values( ) and deriv result values( )**

 $real$  matrix deriv\_result\_values( $D$ )

*void*  $\text{deriv\_result\_values}(D, v)$ 

deriv\_result\_values $(D)$  returns the vector values returned by the evaluator. For type v evaluators, this is the column vector that sums to the value of  $f()$  evaluated at *p*. For type t evaluators, this is the rowvector returned by the evaluator.

 $\text{\texttt{deriv}+result}\_\text{values}(D, v)$  uses swap() (see [M-5] swap()) to interchange *v* with the vector values stored in *D*. This destroys the vector values stored in *D*.

These functions should be called only with type v evaluators.

#### <span id="page-18-1"></span>**deriv result gradient( ) and deriv result gradient( )**

*real rowvector* deriv\_result\_gradient(*D*) *void*  $\text{deriv\_result\_gradient}(D, g)$ 

deriv\_result\_gradient( $D$ ) returns the gradient vector evaluated at  $p$ .

 $\text{deriv}$ -result gradient(*D*, *g*) uses swap() (see [M-5] swap()) to interchange *g* with the gradient vector stored in *D*. This destroys the gradient vector stored in *D*.

#### <span id="page-18-2"></span>**deriv result scores( ) and deriv result scores( )**

 $real$  matrix deriv\_result\_scores( $D$ )

*void* deriv\_result\_scores(*D*, *S*)

deriv\_result\_scores $(D)$  returns the matrix of the scores evaluated at p. The matrix of scores can be summed over the columns to produce the gradient vector.

 $\text{\_}dev\_result\_scores(D, S)$  uses swap() (see [M-5] swap()) to interchange *S* with the scores matrix stored in *D*. This destroys the scores matrix stored in *D*.

These functions should be called only with type v evaluators.

#### <span id="page-18-3"></span>**deriv result Jacobian( ) and deriv result Jacobian( )**

*real matrix* deriv result Jacobian(*D*)

*void*  $\text{deriv\_result\_Jacobian}(D, J)$ 

deriv\_result\_Jacobian( $D$ ) returns the Jacobian matrix evaluated at  $p$ .

 $\text{deriv\_result\_Jacobian}(D, J)$  uses  $\text{swap}()$  (see [M-5]  $\text{swap}()$ ) to interchange *J* with the Jacobian matrix stored in *D*. This destroys the Jacobian matrix stored in *D*.

These functions should be called only with type t evaluators.

#### <span id="page-19-0"></span>**deriv result Hessian( ) and deriv result Hessian( )**

```
real matrix deriv_result_Hessian(D)
void \qquad deriv_result_Hessian(D, H)
```
deriv\_result\_Hessian( $D$ ) returns the Hessian matrix evaluated at  $p$ .

 $\text{\_deriv\_result\_Hessian}(D, H)$  uses swap() (see [M-5] swap()) to interchange *H* with the Hessian matrix stored in *D*. This destroys the Hessian matrix stored in *D*.

These functions should not be called with type t evaluators.

#### <span id="page-19-1"></span>**deriv result h( ),** . . . **scale( ), and** . . . **delta( )**

```
real rowvector deriv_result_h(D)
real rowvector deriv_result_scale(D)
real rowvector deriv_result_delta(D)
```
deriv result  $h(D)$  returns the vector of *h* values that was used to compute the numerical derivatives.

deriv\_result\_scale( $D$ ) returns the vector of scale values that was used to compute the numerical derivatives.

 $deriv\_result\_delta(D)$  returns the vector of delta values used to compute the numerical derivatives.

#### <span id="page-19-2"></span>**deriv result errorcode( ),** . . . **errortext( ), and** . . . **returncode( )**

*real scalar* deriv result errorcode(*D*) *string scalar* deriv\_result\_errortext(D) *real scalar* deriv result returncode(*D*)

These functions are for use after  $\text{\_\nder{deriv}}()$ .

deriv\_result\_errorcode(*D*) returns the same error code as  $\Delta$ deriv(). The value will be zero if there were no errors. The error codes are listed in the table directly below.

deriv\_result\_errortext(*D*) returns a string containing the error message corresponding to the error code. If the error code is zero, the string will be "".

deriv\_result\_returncode(*D*) returns the Stata return code corresponding to the error code. The mapping is listed in the table directly below.

In advanced code, these functions might be used as

```
(void) _deriv(D, todo)
... if (ec = deriv_result_code(D)) {
        errprintf("{p}\n")
        errprintf("%s\n", deriv_result_errortext(D))
        errprintf("{p_end}\n")
        exit(deriv_result_returncode(D))
        /*NOTREACHED*/
}
```
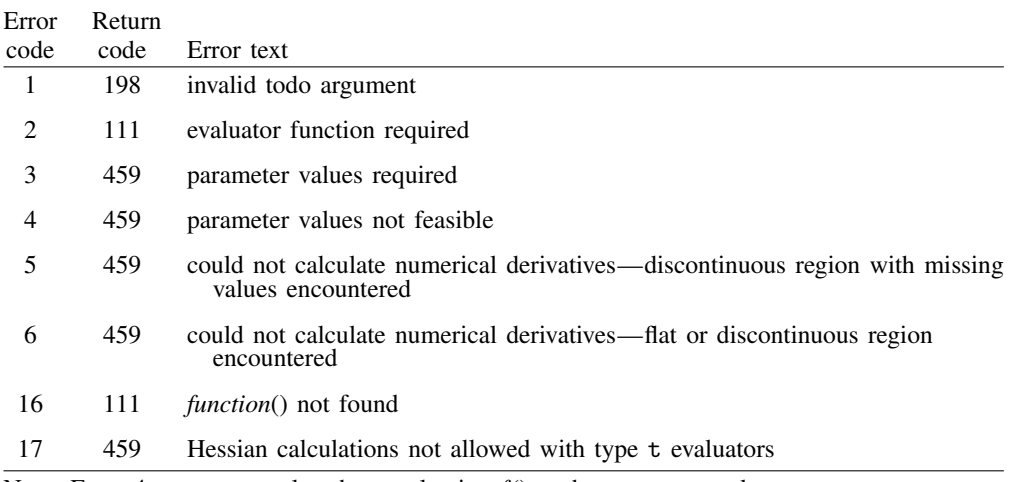

The error codes and their corresponding Stata return codes are

Note: Error 4 can occur only when evaluating  $f()$  at the parameter values. This error occurs only with deriv().

#### <span id="page-20-1"></span>**deriv query( )**

*void* deriv\_query(*D*)

deriv\_query(*D*) displays a report on the current deriv\_init\_\*() values and some of the deriv\_result\_\*() values. deriv\_query(*D*) may be used before or after deriv(), and it is useful when using deriv() interactively or when debugging a program that calls deriv() or  $-deriv()$ .

# <span id="page-20-0"></span>**Conformability**

All functions have  $1 \times 1$  inputs and have  $1 \times 1$  or *void* outputs, except the following:

deriv init params(*D*, *params*):

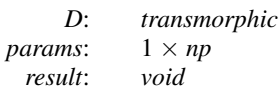

deriv\_init\_params(D):

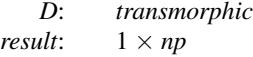

deriv\_init\_argument $(D, k, X)$ :

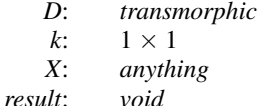

deriv init weights(*D*, *params*):

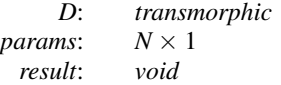

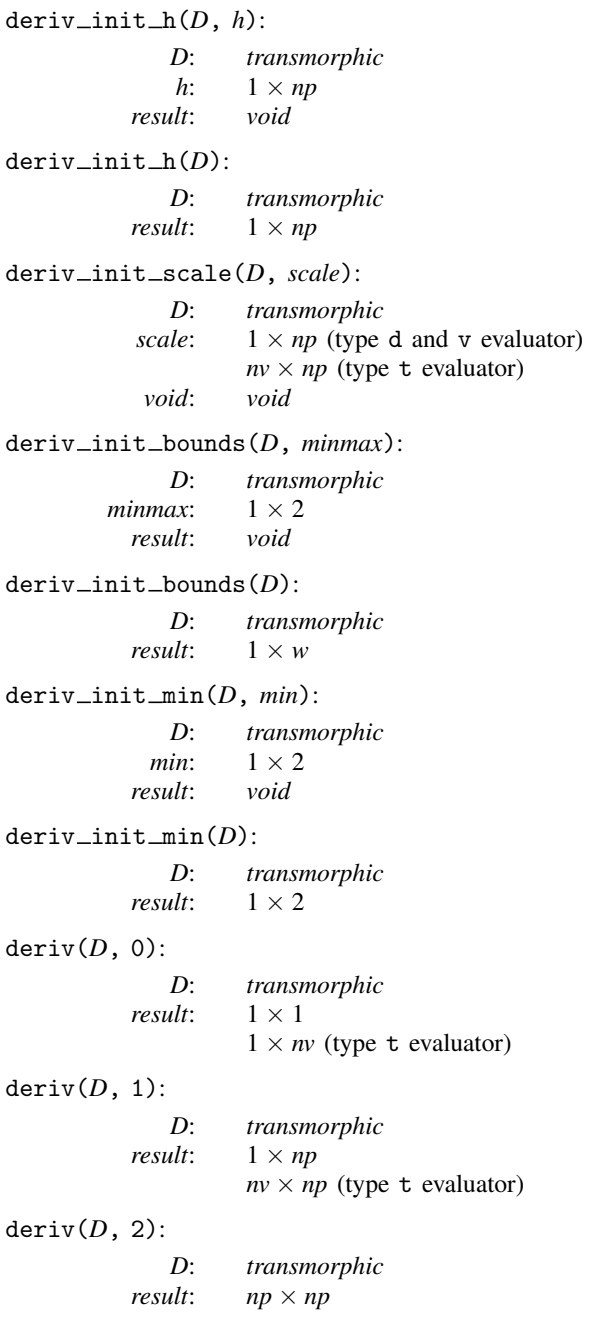

deriv\_result\_values(D):

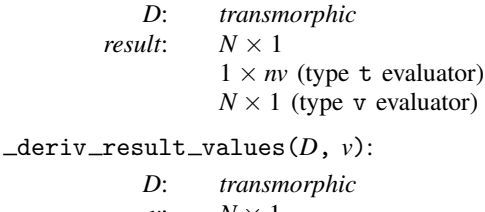

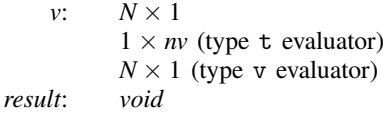

#### deriv\_result\_gradient(D):

*D*: *transmorphic result*:  $1 \times np$ 

#### $=$  deriv result gradient  $(D, g)$ :

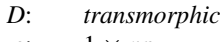

*g*:  $1 \times np$ <br>*lt: void result*: *void*

#### deriv\_result\_scores(D):

*D*: *transmorphic result*:  $N \times np$ 

#### $=$ deriv $=$ result $=$ scores( $D, S$ ):

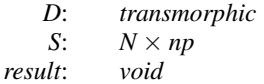

#### deriv\_result\_Jacobian(D):

*D*: *transmorphic result*:  $nv \times np$ 

#### deriv result Jacobian(*D*, *J*):

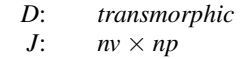

*result*: *void*

#### deriv\_result\_Hessian(D):

- *D*: *transmorphic*
- *result:*  $np \times np$

#### $\text{Aeriv}$ *result* Hessian(*D*, *H*):

- *D*: *transmorphic*<br>*H*: *nn* × *nn*  $np \times np$
- *result*: *void*

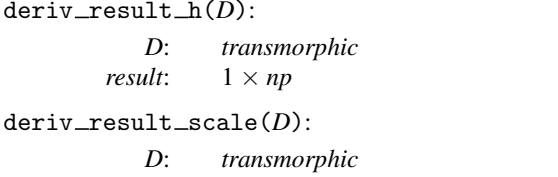

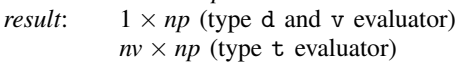

deriv\_result\_delta(D):

*D*: *transmorphic result*:  $1 \times np$  (type d and v evaluator)  $nv \times np$  (type t evaluator)

# <span id="page-23-0"></span>**Diagnostics**

All functions abort with error when used incorrectly.

<span id="page-23-1"></span>deriv() aborts with error if it runs into numerical difficulties.  $\Delta$ eriv() does not; it instead returns a nonzero error code.

# **Methods and formulas**

See sections 1.3.4 and 1.3.5 of [Pitblado, Poi, and Gould](#page-23-4) ([2024](#page-23-4)) for an overview of the methods and formulas deriv() uses to compute numerical derivatives.

 $\overline{\mathcal{L}}$ 

Carl Gustav Jacob Jacobi (1804–1851) was born in Potsdam, Prussia, which is now Germany. Jacobi demonstrated great potential at a young age, meeting the qualifications to enter university at the age of 12. He obtained his PhD from the University of Berlin in 1825. In 1829, Jacobi published a paper making significant contributions to elliptic functions, which were consequently named after him. He also published a paper on functional determinants, giving rise to the Jacobian matrix and Jacobian determinant. He made many contributions to number theory, including proofs of quadratic reciprocity and Fermat's two-square theorem. In addition to the functions and equations named after him, Jacobi was honored with a crater in his name. In 1833, the Royal Society elected Jacobi to fellowship, as did the Royal Society of Edinburgh in 1845.

Jacobi spent 15 years teaching at Königsberg University, where he also supervised the doctoral work of [Ludwig Otto Hesse.](https://www.stata.com/manuals/m-5moptimize.pdf#m-5moptimize()Diagnosticsv_hesse) Because of health complications, he spent some time in Italy and later relocated to Berlin, where he gave some lectures. However, after making some unfavorable political statements, he was denied the opportunity to work at the University of Berlin. This decision was later retracted, and he left his position at the University of Vienna to lecture at the University of Berlin. Jacobi died of smallpox in 1851.

<span id="page-23-2"></span> $\overline{\phantom{a}}$   $\overline{\phantom{a}}$   $\overline{\$ 

# **References**

James, I. M. 2002. Remarkable Mathematicians: From Euler to von Neumann. Cambridge: Cambridge University Press.

<span id="page-23-4"></span><span id="page-23-3"></span>Martins, J. R. R. A., P. Sturdza, and J. J. Alonso. 2003. The complex-step derivative approximation. ACM Transactions on Mathematical Software 29: 245–262. [https://doi.org/10.1145/838250.838251.](https://doi.org/10.1145/838250.838251)

- Pitblado, J. S., B. P. Poi, and W. W. Gould. 2024. [Maximum Likelihood Estimation with Stata](http://www.stata-press.com/books/maximum-likelihood-estimation-stata/). 5th ed. College Station, TX: Stata Press.
- <span id="page-24-1"></span><span id="page-24-0"></span>Squire, W., and G. Trapp. 1998. Using Complex Variables to Estimate Derivatives of Real Functions. SIAM Review 40: 110–112. [https://doi.org/10.1137/S003614459631241X.](https://doi.org/10.1137/S003614459631241X)

# **Also see**

- [M-5] **Quadrature**() Numerical integration
- [M-4] **[Mathematical](https://www.stata.com/manuals/m-4mathematical.pdf#m-4Mathematical)** Important mathematical functions

Stata, Stata Press, and Mata are registered trademarks of StataCorp LLC. Stata and Stata Press are registered trademarks with the World Intellectual Property Organization of the United Nations. Other brand and product names are registered trademarks or trademarks of their respective companies. Copyright  $\odot$  1985–2023 StataCorp LLC, College Station, TX, USA. All rights reserved.

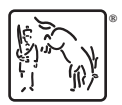

For suggested citations, see the FAQ on [citing Stata documentation](https://www.stata.com/support/faqs/resources/citing-software-documentation-faqs/).